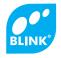

EU Reg nº 003469376

www.blink.com.pt

# EU Reg nº 003469376 www.blink.com.pt

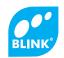

## **TechLED Instructions**

## I. Specifications

Voltage
Frequency
Emergency Mode Timer
Operating Temperature.
Operating Humidity
Power
IP
Connection

220 - 240 V/AC 50Hz 3h (180min) -20~+40 <93%RH 3W (220 Lm) 42 Mantida Não Mantida

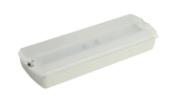

#### II. Instruction

- Switch off the power supply.
- Remove TechLED diffuser.
- TechLEd allows you to choose between two modes. To select the desired option, follow the following steps:
  - Non-Maintained:

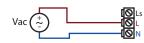

Maintained:

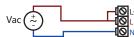

- If you wish to use a remote control, connect to the "Test +" e "Test -".
- Connect the battery's terminals to the plate's terminals.
- Attach the luminaire to the wall or ceiling.
- Put the diffuser in place to close the luminaire.
- Switch on the power supply.

### III. Accessories (not included, sold separately.)

- Box to embed in masonry:
- Switch off the power supply.
- Embed the box in the wall.
- PlaceTechLED in the box.
- Connect to TechLED as explaneid in point II of these instructions.
- Switch on the power supply.

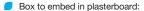

- Switch off the power supply.
- Attach the embedding clips to the ring.
- Adjust the ring to TechLED.
- Attach to the wall or ceiling.
- Switch on the power supply.

#### IP 65 Box:

- Switch off the power supply.
- Open the IP65 box (remove the diffuser).
- Attach the cable glands supplied with TechLED.
- Attach the box to the wall or ceiling.
- Remove the TechLED diffuser.
- Connect to TechLED as explained in point II of these instructions.
- Close the IP65 box with its diffuser.
- Switch on the power supply.

#### Banner:

- Switch off the power supply.
- Remove the diffuser.
- Apply the banner in the new diffuser and use the accessories to fix it.
- Place the diffuser in the luminaire.
- Switch on the power supply.

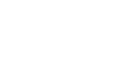

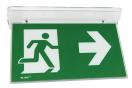

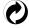

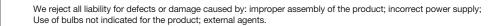